## Scaling factors for multi-region stock assessments: Indian Ocean tropical tunas

Simon Hoyle and Adam Langley

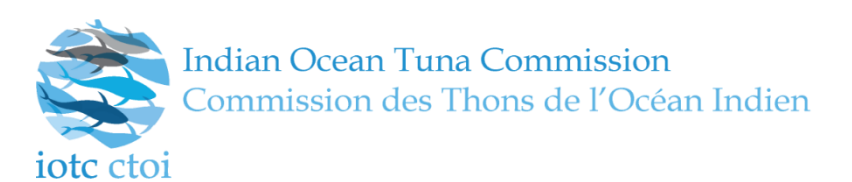

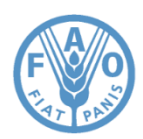

#### Introduction

- In stock assessments with multiple regions, it is important to determine relative abundances among regions.
	- Can estimate using CPUE data.
- 'Regional scaling' developed and used in WCPO tropical tuna assessments since 2005 (Langley et al 2005).
- Another version used in IO YFT assessments since 2008.
- Methods not published in peer reviewed literature.
- Need to compare versions and explore improvements.

## Introduction 2

- Relative catch rates among regions are a proxy for density.
- Abundance = density x area, so we sum cell abundances by region.
	- $\kappa_r = \sum_{\forall i \text{ in region } r} density_i \times area_i$
- Regional scaling parameters
	- $\nu_r =$  $\kappa_r$  $max(\kappa_{r,\forall r})$  $\sim$  relative abundance by region, during the scaling period.
- In the stock assessment, the scaling parameters  $v_r$  are used to adjust the CPUE series so that mean(*CPUE*<sub>scaling</sub> *period, r*) =  $v_r$

# Introduction 3: the choices required

- Scaling period requirements
	- Spatial coverage should be good
	- CPUE should represent abundance (esp. wrt target change)
	- Trends by region should be consistent
- Density estimation
	- Standardization versus raw CPUE
	- Select modelling approach and covariates (using AIC)
- Area estimation
	- Assume equal areas (old method) vs. estimate ocean areas (proposed method)

# Methods 1: data selection

- Data
	- Public domain aggregated catch and effort held by IOTC for all fleets
- Data selection
	- Japanese and Korean fleets only
	- Similar methods, i.e. compatible catch rates
- Time period
	- 1960-1975 (used in YFT before 2016)
	- 1963-1975 (used in YFT 2016)
	- 1975-1994, 1979-1994, 1980-2000 (new alternatives)

## Methods 2: density estimation

- Density estimation: progressive changes
	- 1. Mean unstd CPUE/cell, assume each cell has equal area (means method).
	- 2.  $log(CPUE + c) \approx cell + year-ptr$  (standardize with glm).
	- 3. As above, but estimate cell abundance using ocean area.
	- 4. As above, with statistical weighting by ocean area (stat wts).
	- 5.  $log(CPUE + c) \approx cell + fleet + year qtr$ .
	- 6.  $log(CPUE + c) \sim cell + fleet + year + reg. qtr.$
	- 7. Replace glm with gam, and use spatial smoother.  $log(CPUE + c) \sim te(lat5, lon5) + fleet + year + reg. qtr.$
	- 8. Fill gaps in 6. with cell estimates from 7.

# Methods 3: area estimation

- Old approach: equal cell areas
- Proposed approach: estimate cell ocean areas with GIS
	- Ocean area = whole cell land
	- Cells are smaller at higher latitudes, further from the equator
	- Some cells are mostly land, which affects some regions more than others **Equal area projection**

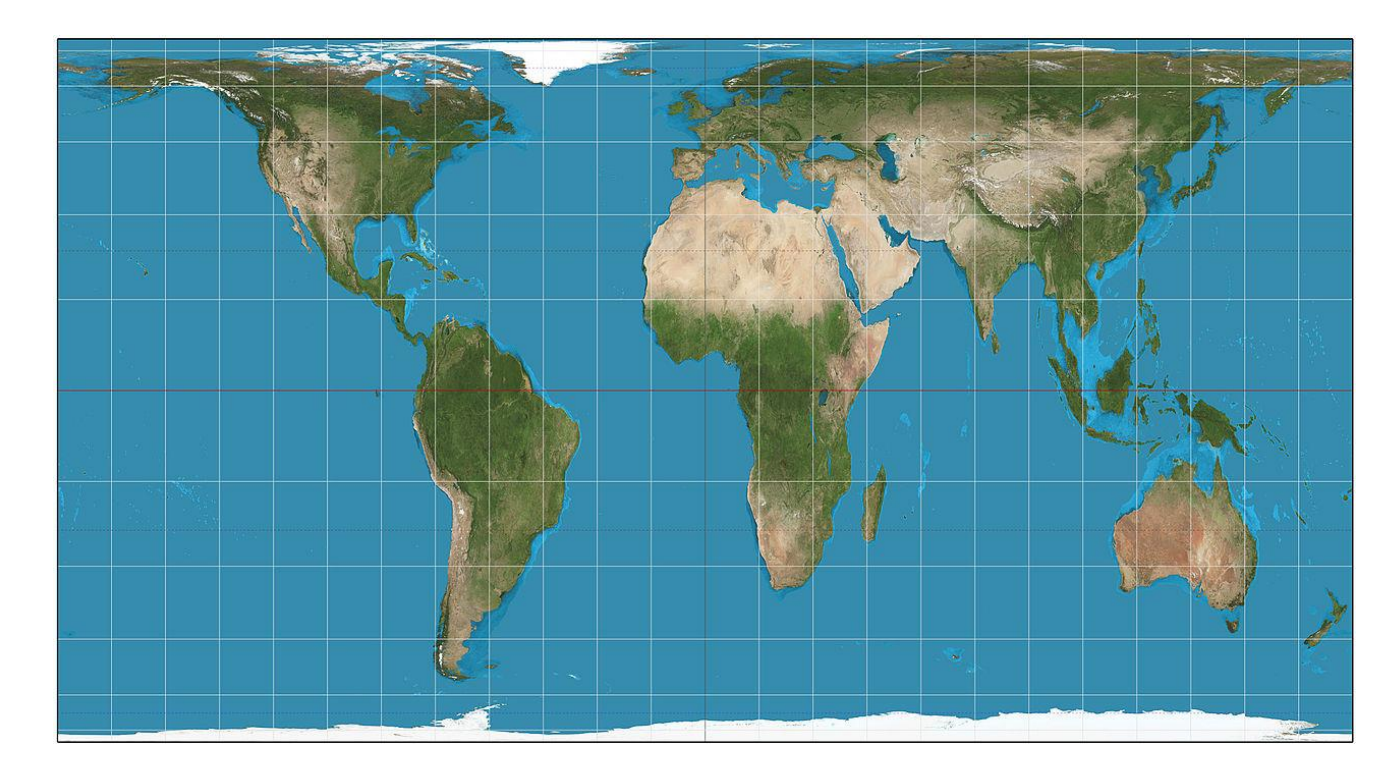

#### Results 1: Period requirements & spatial coverage

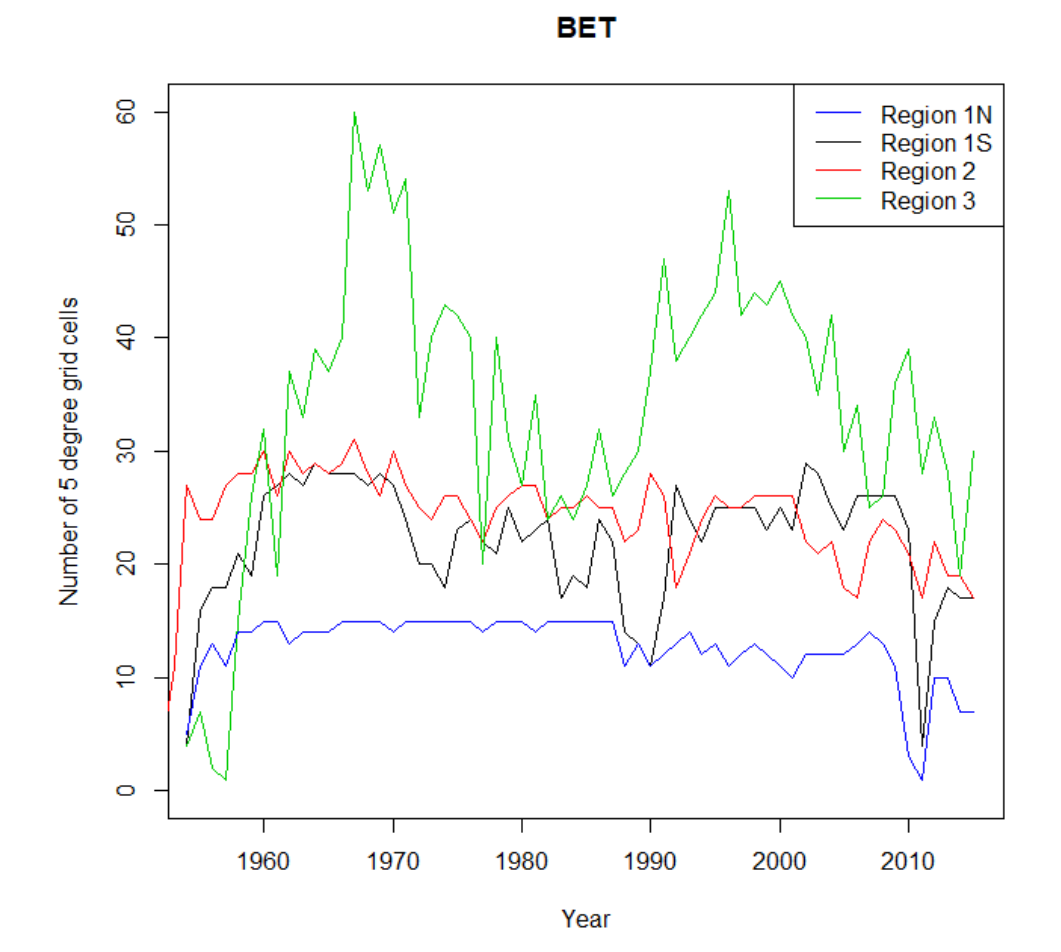

- Bigeye cells fished per year and region.
- Lower coverage 1970-1991 in Region 3, and post-2000 more broadly.
- Uncertainty whether data are representative 1960-1963, and about target change late 1960s early 1970s.
- Break in CPUE time series in 1979 with introduction of vessel ids.

### Results 2: period requirements

BET 1980 - 2000

- Residuals indicate when data consistent with assumptions
	- Mean residuals stable 1979 94 (not shown)
	- Residuals markedly more variable 1994-7 (see figure)
	- Suggests that trends diverge among regions
	- Patterns similar in BET & YFT

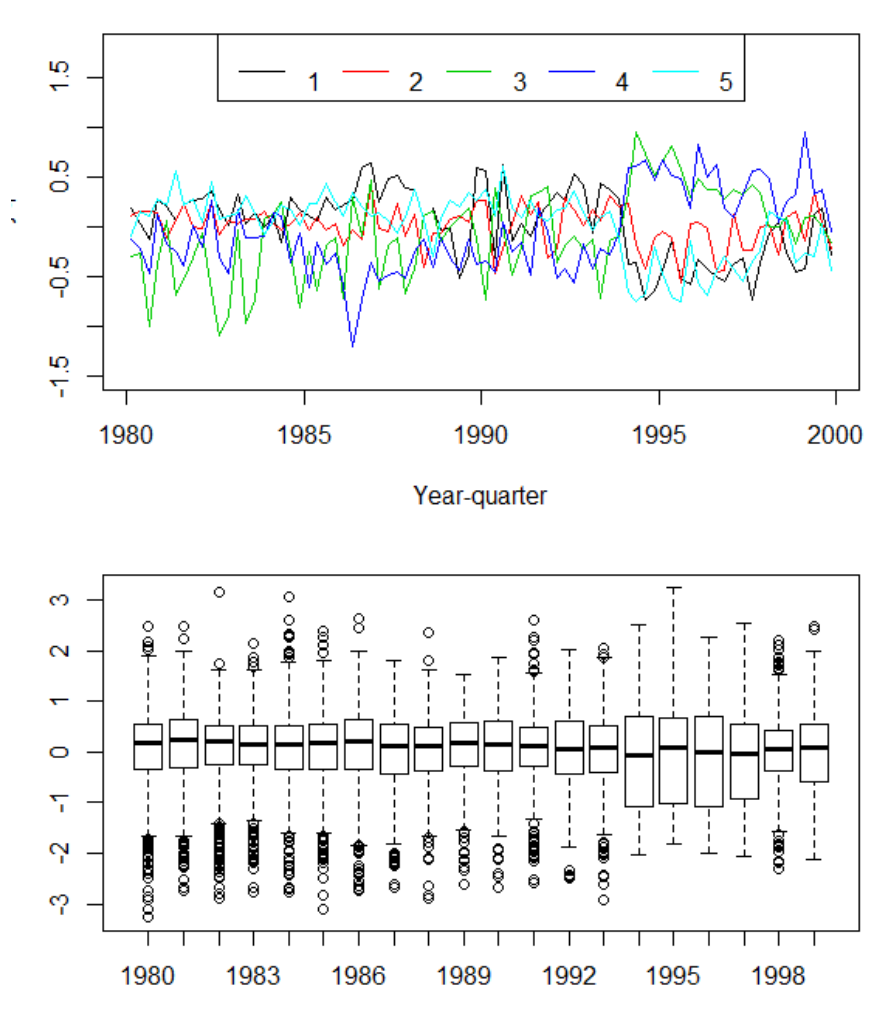

### Standardization diagnostics, 1979-1994

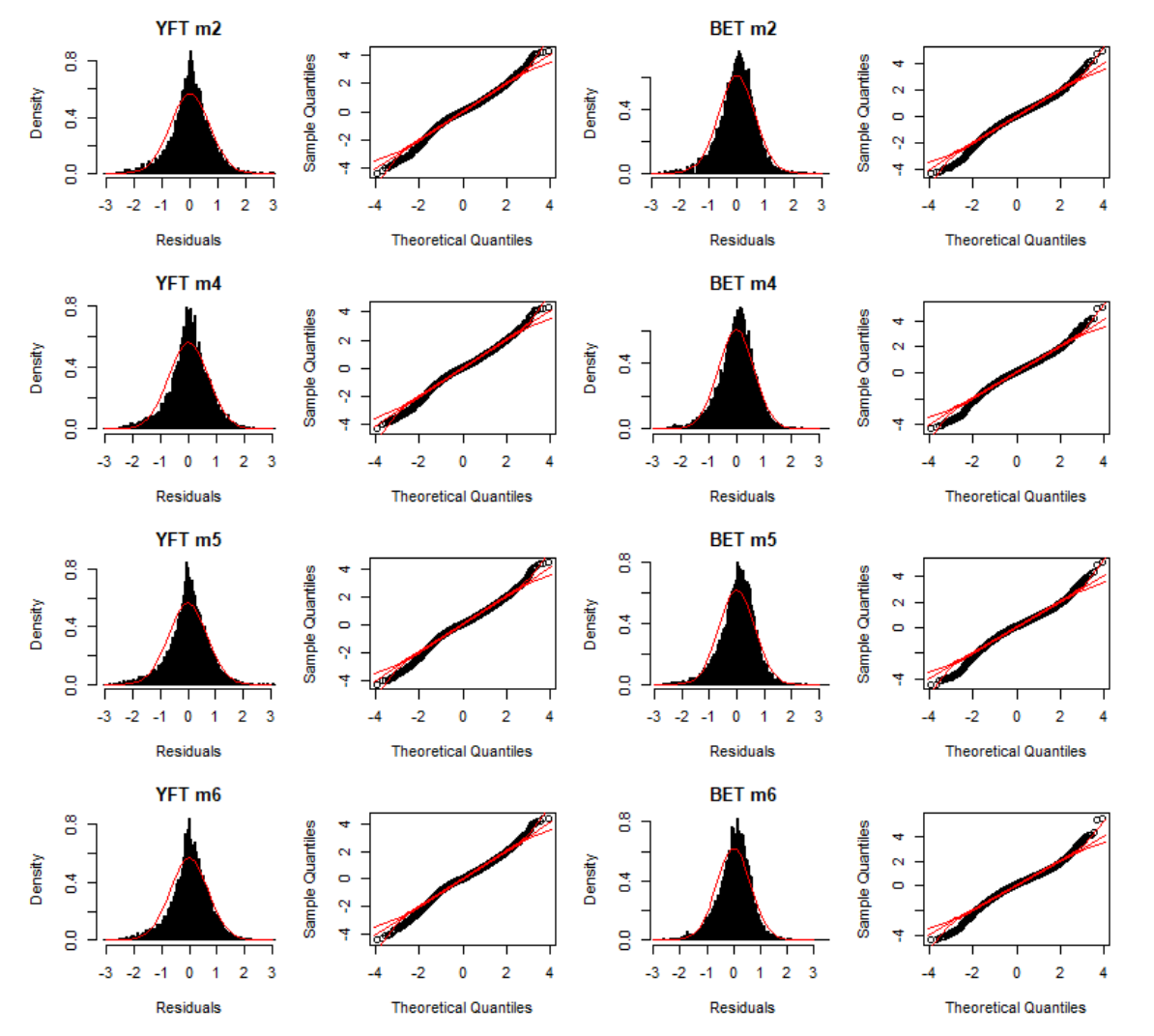

- Close to normally distributed
	- In aggregated data, rows made up of fewer sets are more variable, causing some non-normality
- 1980-2000 analysis has another peak on the left due to excess zero sets

## Results : Model selection 1979-1994

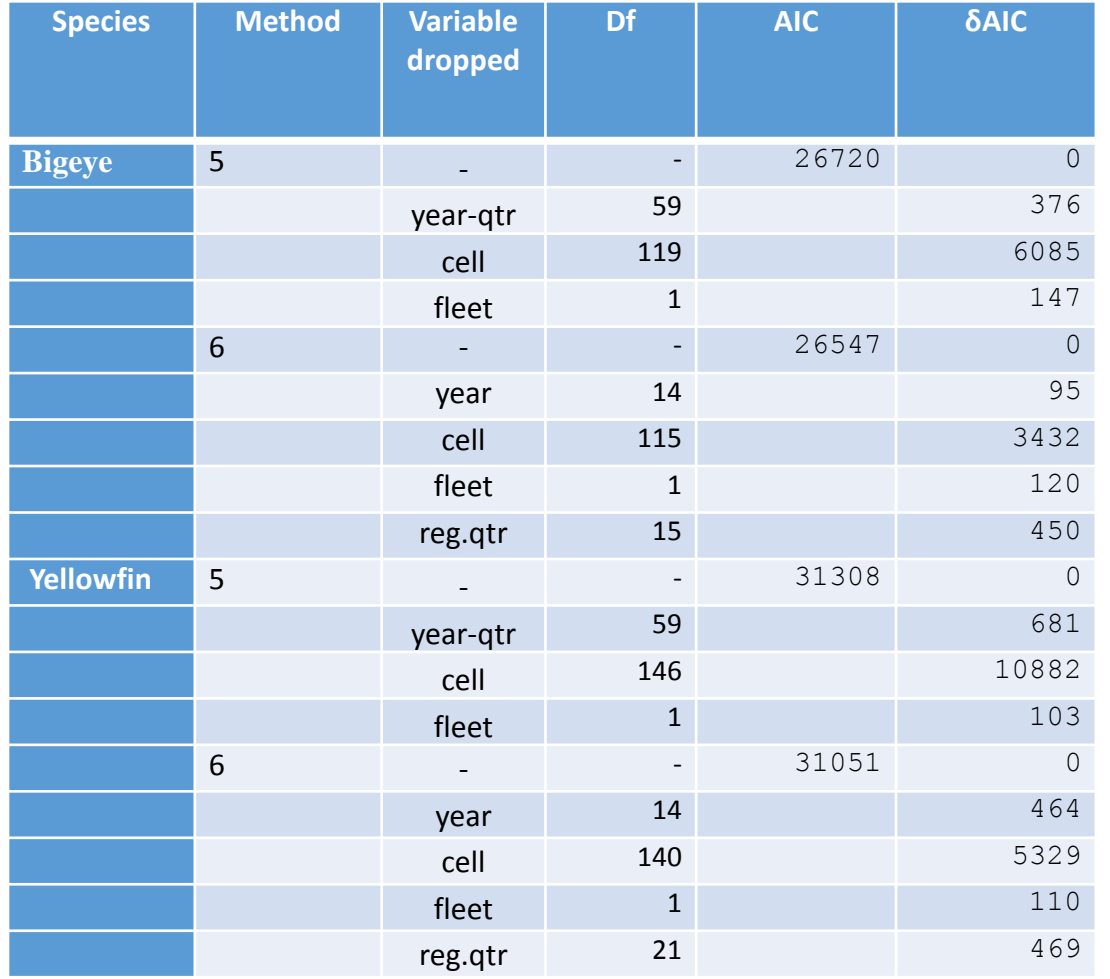

• For both BET and YFT

- Method 6 (reg.qtr interaction) is preferred over 1 to 5.
- All variables are statistically significant
- Method 8 selected
	- Most cells are estimated using method 6
	- Missing cells are filled using method 7 (spatial smoother)

### Heat maps for YFT, 1979-1994 period

**Means method Method 8** 

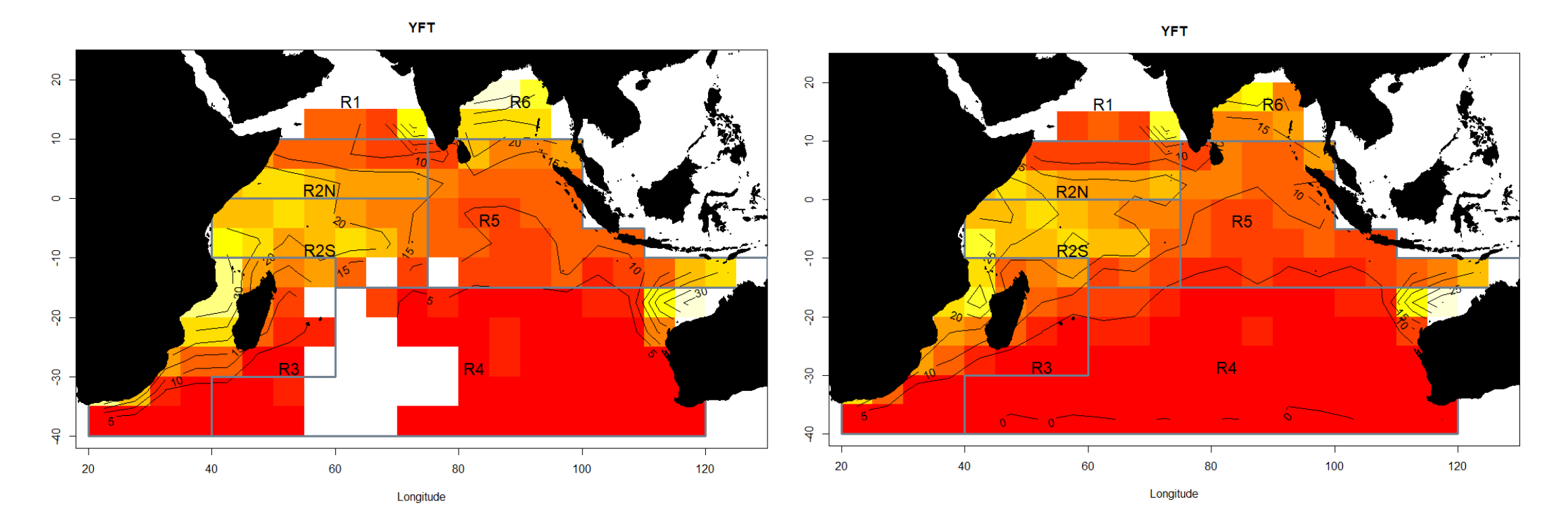

### Heat maps for BET, 1979-1994 period

**Means method Method 8** 

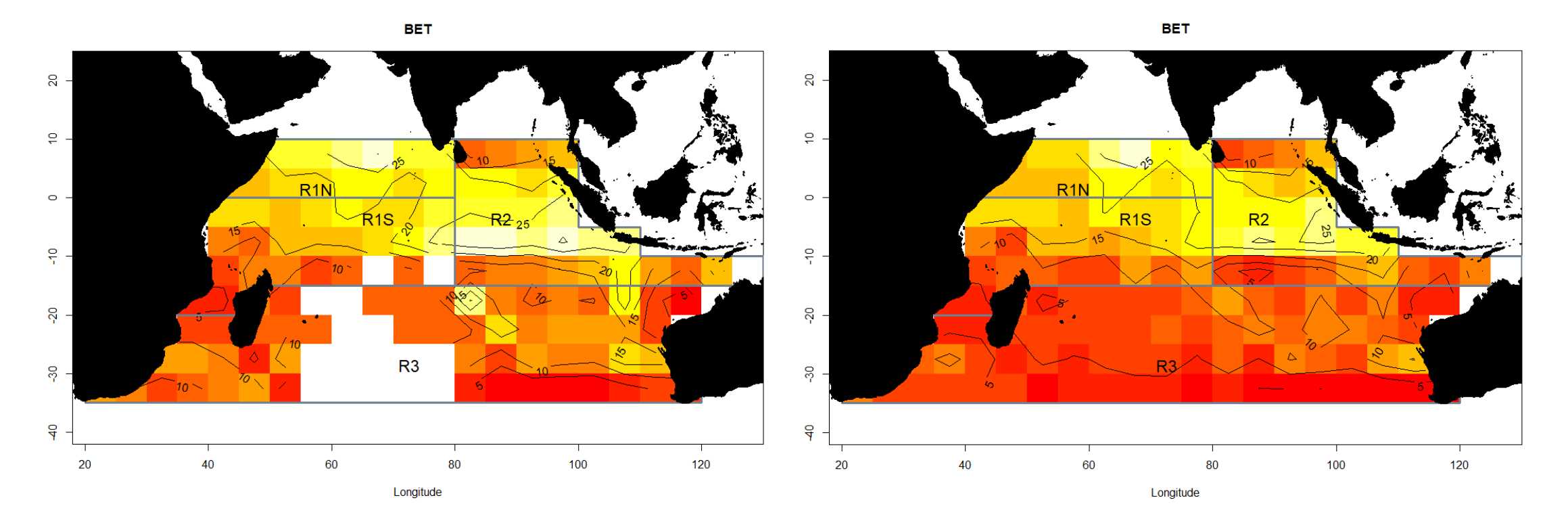

#### Regional scaling parameters compared by period, adjusted to same baseline

**YFT BET**

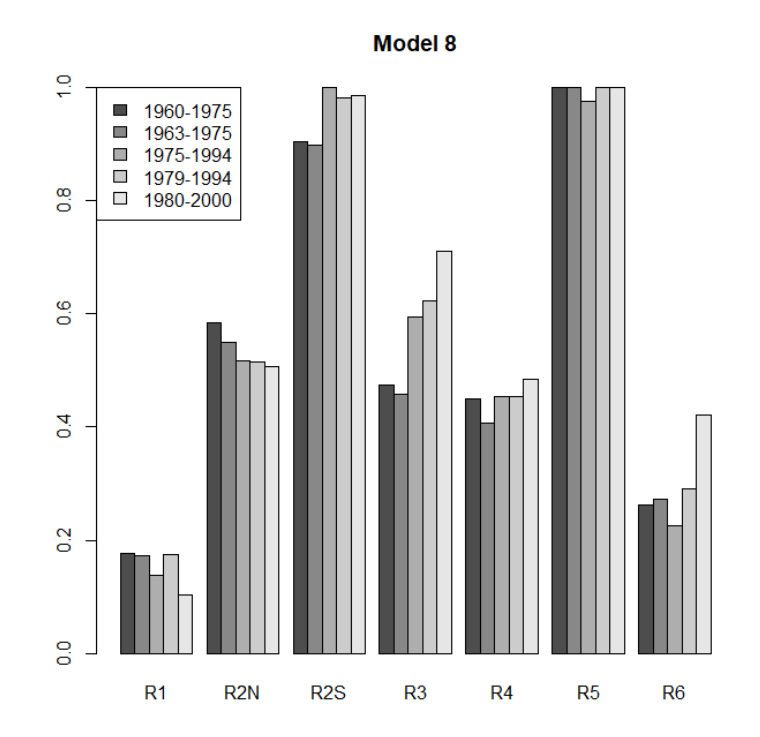

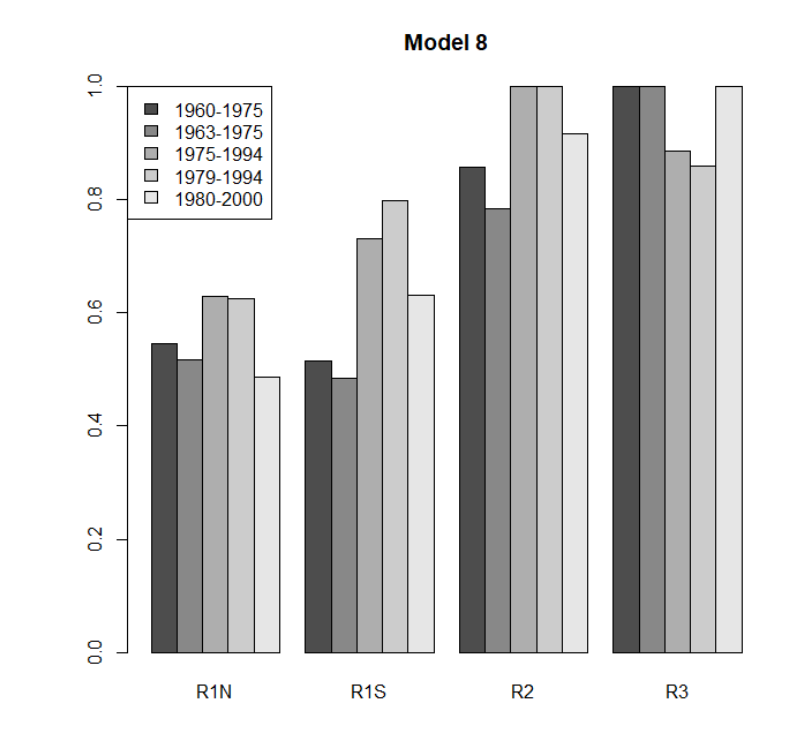

Regional scaling parameters compared by method

**YFT BET**

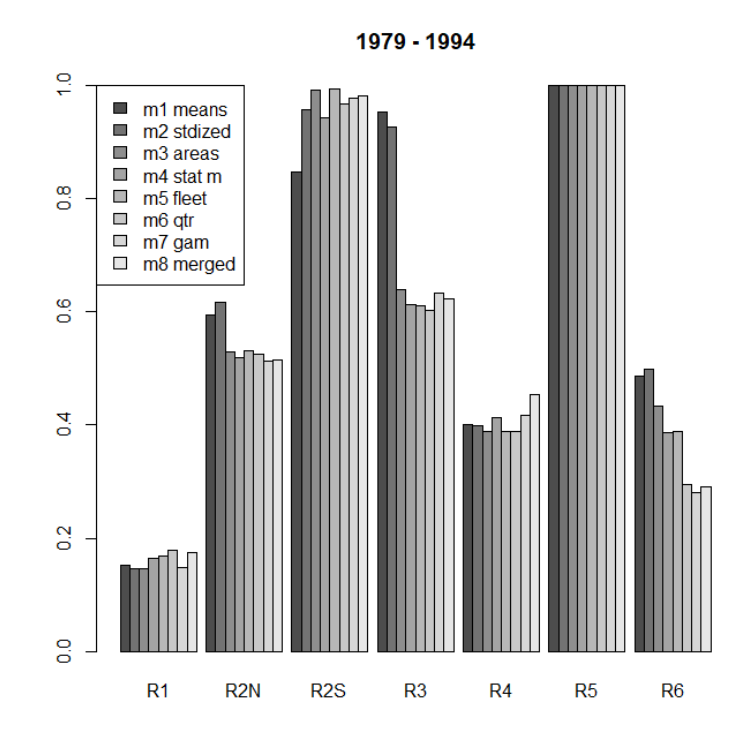

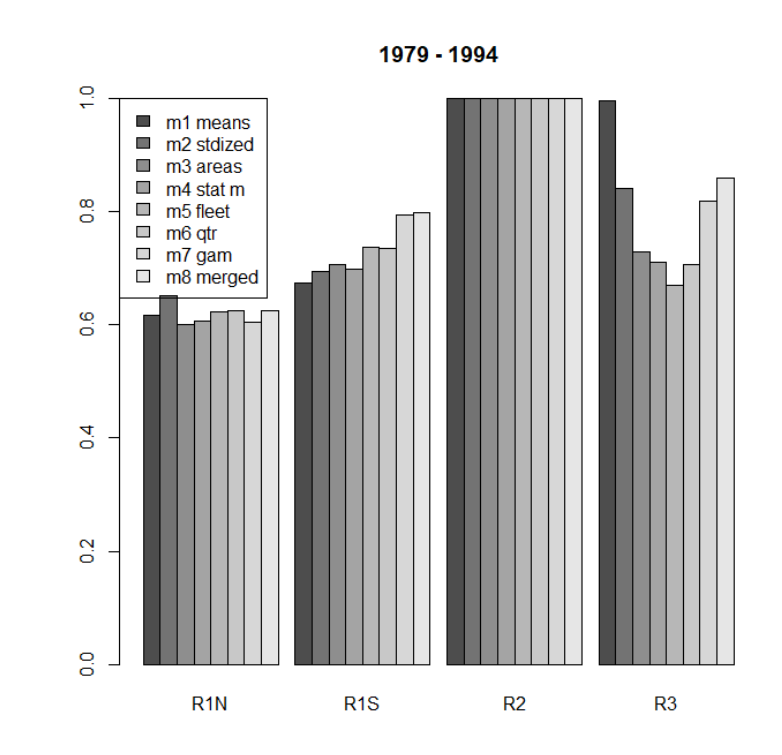

## Conclusions

- A primary objective was for the approach to be documented and peer-reviewed.
- Both the choice of period and the method have moderate to large effects on results.
	- The 1979-1994 period best meets the period requirements
	- Allowing for ocean areas is inarguably better, and the most influential change
	- The method 6 model fits the data best
	- Method 8 is recommended because the gaps are filled
- Future work
	- Analyses using operational data are needed, to adjust for target change.
		- Code development required, and approaches to deal with memory issues due to large datasets.
		- Could integrate into the normal CPUE standardization process.
	- Explore information from other fleets, to estimate significance of biomass outside the standard regions.